## **www.bau-doch-selber.de**

## **CAD Planungsbüro BLUM**

**Aufmaß und Abrechnung der Parkettarbeiten nach VOB/C ATV DIN 18356** (Oktober 2019) Wenn Auftraggeber und Auftragnehmer dieselbe Leistung aufmessen, dann erhalten die Zwei nicht immer das gleiche Ergebnis. Hier hilft ein illustrierter Ratgeber, Aufmaß und Abrechnung nach VOB besser zu verstehen, Zeit und Aufwand bei der Abrechnung zu sparen, Missverständnisse und Streit zu vermeiden.

## **Inhaltsverzeichnis**

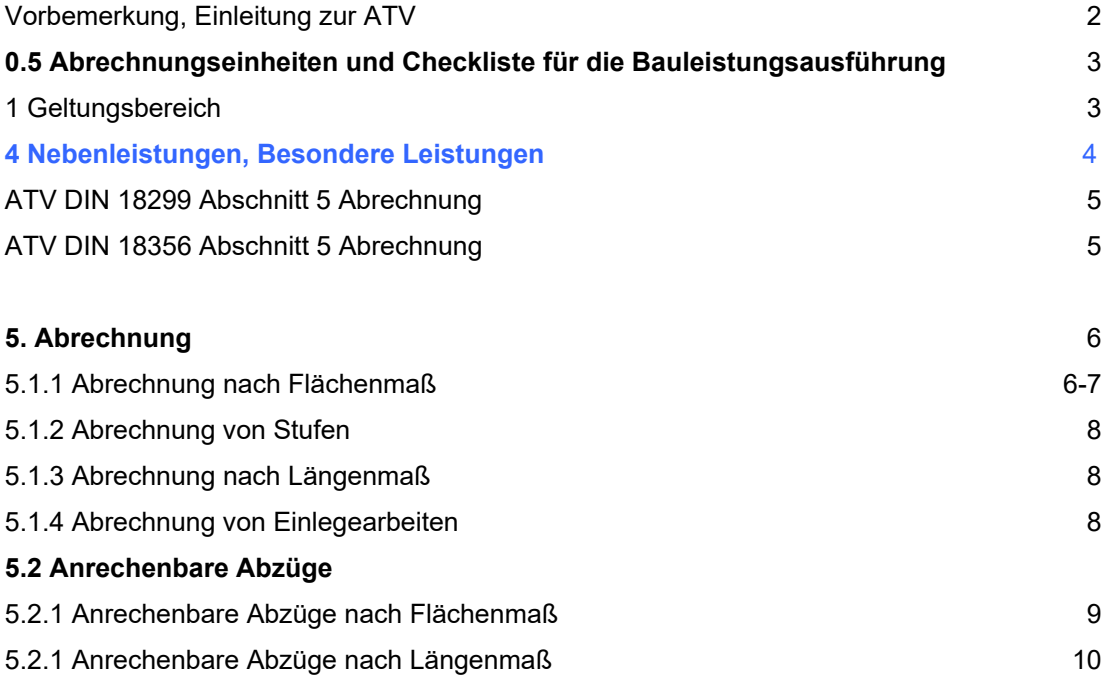

Eine technische Dokumentation des Planungsbüros Blum, Porta Westfalica. Das Werk ist urheberrechtlich geschützt. Jegliche Verbreitung auch auszugsweise ist nur mit Zustimmung gestattet. **Aktualisiert: 2019-10**

Maßgebend für das Anwenden dieser Normen ist die **VOB 2019-10** die beim Beuth Verlag GmbH, 10787 Berlin erhältlich ist. Die Vielfalt der einzelnen Darstellung ist vom Anwender für jede Position eigenverantwortlich zu prüfen und danach anzuwenden. Für die praktische Umsetzung lassen sich daraus keine Haftungsansprüche gegenüber dem Planungsbüro Blum ableiten.